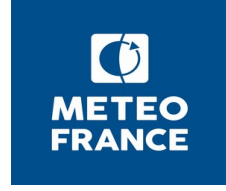

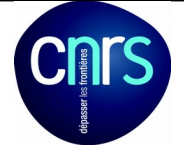

## **Proposition de Stage de fin d'Etude d'Ingénieur en informatique pour 2019**

**Nom du laboratoire** (et n° de l'unité) dans lequel se déroulera le stage :

Météo-France, CNRM, UMR 3589

**Titre** du sujet proposé : **Développement d'une interface graphique en python permettant la visualisation et l'extraction de données géophysiques**

**Nom et statut** du *(des)* responsable *(s)* de Stage **(préciser si HDR)** :

Péré Sonia, Ingénieur de recherche Kerdraon Gaëlle, Ingénieur de recherche

 **Coordonnées** (téléphone et e-mail) du (des) responsable(s) de thèse : sonia.pere@meteo.fr gaelle.kerdraon@meteo.fr

Résumé du sujet *(le descriptif ne doit pas dépasser une page recto/verso)*

Le stage est organisé par le Centre d'Etude de Métérologie Spatiale (CEMS) . Le CEMS fait partie du Centre National de Recherche en Météorologie (CNRM) de Météo-France et est localisé à Lannion (Côtes d'Armor). Il est engagé depuis 1997 dans trois projets européens d'Eumetsat (organisation européenne chargée de la mise en place et de l'exploitation de système opérationnel de satellites météorologiques) : le SAF Prévision Numérique (SAF NWP), le SAF Océan et Glaces de Mer (SAF OSI) et le SAF Prévision Immédiate (SAF NWC).

Le stage se déroulera avec l'équipe du SAF Prévision Immédiate chargée de l'observation des nuages par télédétection satellite.

Cette équipe livre et assure la maintenance d'un logiciel qui fournit des données sur la macro-physique (type et hauteur) et la micro-physique des nuages (phase, épaisseur, tailles des particules) à partir de l'imagerie de satellites géostationnaires. Dans ce cadre, elle visualise, traite et extrait des données géo référencées.

Un outil en Pv Wave a été développé en interne pour permettre à l'équipe de visualiser et d'analyser simultanément des données de sources différentes comme

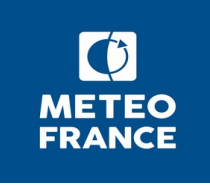

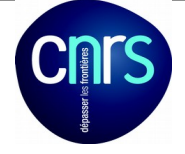

par exemple les données issues des canaux radiométriques des satellites géostationnaires, des données simulées ou des produits nuageux. Cet outil permet également l'extraction en interactif de points cibles sélectionnés par l'utilisateur dans l'image affichée et d'en stocker les données pour un traitement ultérieurement .

L'objectif de ce stage est tout d'abord de développer un outil Python offrant les mêmes fonctionnalités que l'outil Pv Wave, puis de le faire évoluer en lui rajoutant d'autres fonctionnalités comme par exemple la création de graphique sur un point cible de l'image sélectionné par l'utilisateur.

Dans un premier temps, le stagiaire devra se familiariser avec les données satellitales puis prendre en main l'outil développé en Pv Wave. Il devra ensuite créer l'interface graphique en privilégiant la fonction de visualisation et d'extraction de cibles et rajouter d'autres fonctionnalités.

Ce stage s'adresse à un étudiant en informatique.

La connaissance de l'environnement Linux est nécessaire.

La maîtrise du langage Python et de ces interfaces graphiques (wxPython, matplotlib...) est indispensable.

Une connaissance des SIG peut être un plus.